```
In[3863]:= ks = 0.5;
      kappa = (1 + ks) * (1 + ks) / (1 - ks)
      k = 6;
      tend = 3;
      x0 = 2.2; y0 = 2;
      x =.; y =.;
      Sol = NDSolve[{D[x[t], t] = 1 + ks - ks * x[t] - x[t] * y[t] * y[t],
           D[y[t], t] = (k/(1+ks)) * (x[t] * y[t] * y[t] + ks * x[t] - (1+ks) * y[t]),x[0]  x0, y[0]  y0}, {x, y}, {t, 0, tend}];
Out[3864] = 4.5In[3870]:= P1 = ParametricPlot[{Evaluate[x[t] /. First[Sol]], Evaluate[y[t] /. First[Sol]]},
          {t, 0, tend}, PlotPoints  2000, Mesh  False, PlotStyle  Black];
      G1 = Graphics[{PointSize[0.02], Blue, Point[{x0, y0}]}];
      x0 = 0.2; y0 = 4.8;
      Sol2 = NDSolve[{D[x[t], t] = 1 + ks - ks * x[t] - x[t] * y[t],D[y[t], t] = (k/(1+ks)) * (x[t] * y[t] * y[t] + ks * x[t] - (1+ks) * y[t]),x[0]  x0, y[0]  y0}, {x, y}, {t, 0, tend}];
      P2 =
        ParametricPlot[{Evaluate[x[t] /. First[Sol2]], Evaluate[y[t] /. First[Sol2]]},
          {t, 0, tend}, PlotPoints  2000, Mesh  False, PlotStyle  Black];
      G2 = Graphics[{PointSize[0.02], Blue, Point[{x0, y0}]}];
      x0 = 0.5; y0 = 0.5;
      Sol3 = NDSolve[{D[x[t], t] = 1 + ks - ks * x[t] - x[t] * y[t],D[y[t], t] = (k/(1+ks)) * (x[t] * y[t] * y[t] + ks * x[t] - (1+ks) * y[t]),x[0]  x0, y[0]  y0}, {x, y}, {t, 0, tend}];
      P3 =
        ParametricPlot[{Evaluate[x[t] /. First[Sol3]], Evaluate[y[t] /. First[Sol3]]},
          {t, 0, tend}, PlotPoints  2000, Mesh  False, PlotStyle  Black];
      G3 = Graphics[{PointSize[0.02], Blue, Point[{x0, y0}]}];
      x0 = 3.1; y0 = 0.2;
      Sol4 = NDSolve[{D[x[t], t] == 1 + ks - ks * x[t] - x[t] * y[t] * y[t],
           D[y[t], t] = (k/(1+ks)) * (x[t] * y[t] * y[t] + ks * x[t] - (1+ks) * y[t]),x[0]  x0, y[0]  y0}, {x, y}, {t, 0, tend}];
      P4 =
        ParametricPlot[{Evaluate[x[t] /. First[Sol4]], Evaluate[y[t] /. First[Sol4]]},
          {t, 0, tend}, PlotPoints  2000, Mesh  False, PlotStyle  Black];
      G4 = Graphics[{PointSize[0.02], Blue, Point[{x0, y0}]}];
      x0 = 0.8; y0 = 12;
      Sol5 = NDSolve[\{D[x[t], t] = 1 + ks - ks * x[t] - x[t] * y[t] * y[t],D[y[t], t] = (k/(1+ks)) * (x[t] * y[t] * y[t] + ks * x[t] - (1+ks) * y[t]),
```

```
x[0]  x0, y[0]  y0}, {x, y}, {t, 0, tend}];
P5 =
  ParametricPlot[{Evaluate[x[t] /. First[Sol5]], Evaluate[y[t] /. First[Sol5]]},
   {t, 0, tend}, PlotPoints  2000, Mesh  False, PlotStyle  Black];
G5 = Graphics[{PointSize[0.02], Blue, Point[{x0, y0}]}];
x0 = 1; y0 = 3.5;
Sol6 = NDSolve[{D[x[t], t] = 1 + ks - ks * x[t] - x[t] * y[t] * y[t],
    D[y[t], t] = (k/(1+ks)) * (x[t] * y[t] * y[t] + ks * x[t] - (1+ks) * y[t]),x[0]  x0, y[0]  y0}, {x, y}, {t, 0, tend}];
P6 =
  ParametricPlot[{Evaluate[x[t] /. First[Sol6]], Evaluate[y[t] /. First[Sol6]]},
   {t, 0, tend}, PlotPoints  2000, Mesh  False, PlotStyle  Black];
G6 = Graphics[{PointSize[0.02], Blue, Point[{x0, y0}]}];
x0 = 3; y0 = 0.5;
Sol7 = NDSolve[{D[x[t], t] = 1 + ks - ks * x[t] - x[t] * y[t] * y[t],
    D[y[t], t] = (k/(1+ks)) * (x[t] * y[t] * y[t] + ks * x[t] - (1+ks) * y[t]),x[0]  x0, y[0]  y0}, {x, y}, {t, 0, tend}];
P7 =
  ParametricPlot[{Evaluate[x[t] /. First[Sol7]], Evaluate[y[t] /. First[Sol7]]},
   {t, 0, tend}, PlotPoints  2000, Mesh  False, PlotStyle  Black];
G7 = Graphics[{PointSize[0.02], Blue, Point[{x0, y0}]}];
x0 = 1.6; y0 = 7;
Sol8 = NDSolve[{D[x[t], t] = 1 + ks - ks * x[t] - x[t] * y[t] * y[t],D[y[t], t] = (k/(1+ks)) * (x[t] * y[t] * y[t] + ks * x[t] - (1+ks) * y[t]),x[0]  x0, y[0]  y0}, {x, y}, {t, 0, tend}];
P8 =
  ParametricPlot[{Evaluate[x[t] /. First[Sol8]], Evaluate[y[t] /. First[Sol8]]},
   {t, 0, tend}, PlotPoints  2000, Mesh  False, PlotStyle  Black];
G8 = Graphics[{PointSize[0.02], Blue, Point[{x0, y0}]}];
x0 = 0.2; y0 = 0.2;
Sol9 = NDSolve[{D[x[t], t] = 1 + ks - ks * x[t] - x[t] * y[t] * y[t],
    D[y[t], t] = (k/(1+ks)) * (x[t] * y[t] * y[t] + ks * x[t] - (1+ks) * y[t]),x[0]  x0, y[0]  y0}, {x, y}, {t, 0, tend}];
P9 =
  ParametricPlot[{Evaluate[x[t] /. First[Sol9]], Evaluate[y[t] /. First[Sol9]]},
   {t, 0, tend}, PlotPoints  2000, Mesh  False, PlotStyle  Black];
G9 = Graphics[{PointSize[0.02], Blue, Point[{x0, y0}]}];
x0 = 0.8; y0 = 1;
Sol10 = NDSolve[{D[x[t], t] == 1 + ks - ks * x[t] - x[t] * y[t] * y[t],
    D[y[t], t] = (k / (1 + ks)) * (x[t] * y[t] * y[t] + ks * x[t] - (1 + ks) * y[t]),x[0]  x0, y[0]  y0}, {x, y}, {t, 0, tend}];
P10 = ParametricPlot[
```

```
{Evaluate[x[t] /. First[Sol10]], Evaluate[y[t] /. First[Sol10]]},
   {t, 0, tend}, PlotPoints  2000, Mesh  False, PlotStyle  Black];
G10 = Graphics[{PointSize[0.02], Blue, Point[{x0, y0}]}];
x0 = 0.4; y0 = 1;
Sol12 = NDSolve[{D[x[t], t] = 1 + ks - ks * x[t] - x[t] * y[t] * y[t],
    D[y[t], t] = (k/(1+ks)) * (x[t] * y[t] * y[t] + ks * x[t] - (1+ks) * y[t]),x[0]  x0, y[0]  y0}, {x, y}, {t, 0, tend}];
P12 = ParametricPlot[
   {Evaluate[x[t] /. First[Sol12]], Evaluate[y[t] /. First[Sol12]]},
   {t, 0, tend}, PlotPoints  2000, Mesh  False, PlotStyle  Black];
G12 = Graphics[{PointSize[0.02], Blue, Point[{x0, y0}]}];
x0 = 0.617; y0 = 1;
Sol11 = NDSolve[{D[x[t], t] = 1 + ks - ks * x[t] - x[t] * y[t],D[y[t], t] = (k/(1+ks)) * (x[t] * y[t] * y[t] + ks * x[t] - (1+ks) * y[t]),x[0]  x0, y[0]  y0}, {x, y}, {t, 0, tend}];
P11 = ParametricPlot[
   {Evaluate[x[t] /. First[Sol11]], Evaluate[y[t] /. First[Sol11]]},
   {t, 0, tend}, PlotPoints  2000, Mesh  False, PlotStyle  Green];
G11 = Graphics[{PointSize[0.02], Blue, Point[{x0, y0}]}];
pol = Polygon[\{(0, 0), (1 + 1 / ks, 0), (1 + 1 / ks, 1), (0, 1 + k / ks)\}];Gp = Graphics{Opacity[0.2], Gray, pol}, PlotRange  {{0, 5.5}, {0, 5.5}},
   FrameLabel  {Style["Aα", FontFamily  "Times New Roman", FontSlant  Italic,
      FontSize  21, FontColor  Black], Style["Cα", FontFamily 
        "Times New Roman", FontSlant  Italic, FontSize  21, FontColor  Black]},
   RotateLabel  True, Frame  {{Automatic, False}, {Automatic, False}},
   FrameTicks  {{{0, 1, 2, 3, 4, 5}, None}, {{0, 1, 2, 3, 4, 5}, None}},
   Epilog  InsetGraphicsBlack, TextStyle" Αρχικές συνθήκες ",
           21, FontFamily  "MS Serif", {3.1, 13.6},
     InsetGraphics
        Black, TextStyle" Θ. ασταθές σ.ι. ", 21, FontFamily  "MS Serif",
       {2.95, 12.3}, {Red, Text[Style["✶", 20], {2, 12.3}]},
      {Red, Text[Style["✶", 20], {1, 1}]};
G0 = Graphics[{PointSize[0.02], Blue, Point[{2, 13.6}]}];
Gp1 = Graphics[{PointSize[0.02], Gray, Point[{0, 0}]}];
Gp2 = Graphics[{PointSize[0.02], Gray, Point[{1 + 1 / ks, 0}]}];
Gp3 = Graphics[{PointSize[0.02], Gray, Point[{1 + 1 / ks, 1}]}];
Gp4 = Graphics[{PointSize[0.02], Gray, Point[{0, 1 + k / ks}]}];
Gp5 = Graphics[{Gray, Thickness[0.007],
    Line [{0, 0}, {1+1/ks, 0}, {1+1/ks, 1}, {0, 1+k/ks}, {0, 0})]];
(*G55=Graphics[{{White,Disk[{1,1},0.5]}}];*)
```

```
G55 = Graphics[{Gray, Ellipsoid[{0.99, 1.05}, {0.14, 0.39}]}];
G56 = Graphics[{White, Ellipsoid[{0.99, 1.05}, {0.11, 0.33}]}];
```
**Show[Gp, Gp1, Gp2, Gp3, Gp4, Gp5, G55, G56, P1, P2, P3, P4, P5, P6, P7, P8, P9, P10, P11, P12, G0, G1, G2, G3, G4, G5, G6, G7, G8, G9, G10, G11, G12, ImageSize {450, 450}, AspectRatio Full, PlotLabel None, LabelStyle {21, GrayLevel[0]}, PlotRange {{0, 4}, {0, 14}}, FrameTicks {{{0, 2, 4, 6, 8, 10, 12, 14}, None}, {{0, 1, 2, 3, 4, 5}, None}}]**

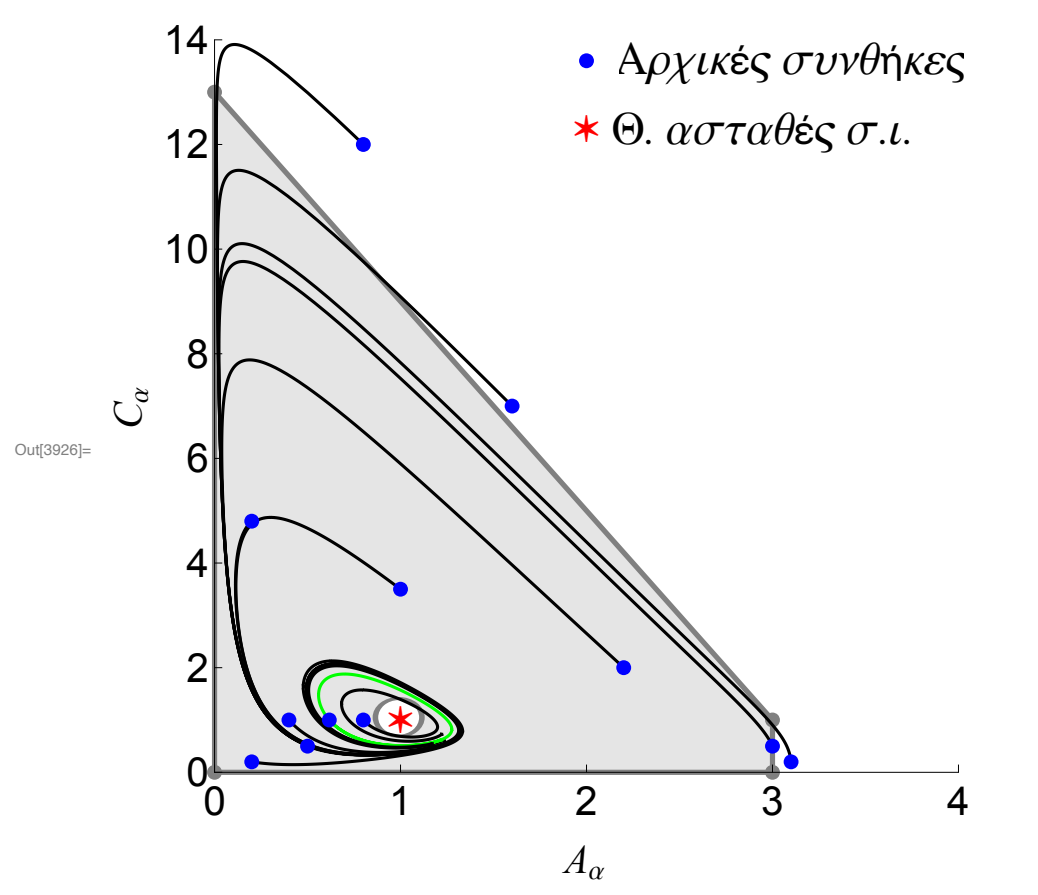